**II Всероссийская (национальная) научная конференция с международным участием «Российская наука, инновации, образование» (РОСНИО-II-2023)**

УДК 004-942 EDN [CVGVVE](https://elibrary.ru/cvgvve)

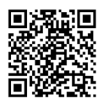

# **Моделирование и расчет составляющих показателя преломления оптического световода с помощью компьютерного пакета систем компьютерной математики Mathсad**

## **Е.В. Резак\***

Тихоокеанский государственный университет, Хабаровск, Россия

\*E-mail: [010931@pnu.edu.ru](mailto:010931@pnu.edu.ru)

**Аннотация.** В статье рассматривается вопрос влияния внешних факторов на передачи излучения в оптическом световоде. Предложена математическая модель изменение показателя преломления в направлении координатных осей с учетом включения в модель составляющих механического напряжения изогнутого волокна и относительных деформаций, происходящих внутри волокна в процессе деформации изгиба. Проведены вычисления результатов по полученной математической модели с помощью компьютерного пакета систем компьютерной математики Mathсad. Получены расчеты в символьной форме, численные результаты в табличной форме и графическая интерпретация полученных результатов. Определено, что распространение излучения в деформированном (изогнутом) волокне происходит как внутри двухосного кристалла. Найдены два взаимных расположения показателей преломления, в которых свет распространяется по деформированному волокну как по одноосному кристаллу.

**Ключевые слова**: математическая модель волокна, деформация волокна, деформационные составляющие показателя преломления.

# **Modeling and calculation of the components of refractive index an optical fiber using a computer package of computer mathematics systems Mathcad**

# **E.V. Rezak\***

Pacific National University, Khabarovsk, Russia

\*E-mail: [010931@pnu.edu.ru](mailto:010931@pnu.edu.ru)

**Abstract.** The article considers the issue of the influence of external factors on the transfer of radiation in the optical light. A mathematical model is proposed to change the refractive index in the direction of the coordinate axes, taking into account the inclusion of curved fiber and relative deformations that occur inside the fiber during the deformation of the bending in the model. Calculations of the results were carried out according to the obtained mathematical model using a computer package of computer mathematics systems Mathsad. Calculations were obtained in symbolic form, numerical results in the tabular form and a graphic interpretation of the results. It is determined that the spread of radiation in deformed (curved) fiber occurs as inside a double -axle crystal. Two mutual arrangements of refractive indicators were found, in which the light spreads along the deformed fiber as a single -bearing crystal.

**Keywords and phrases**: mathematical fiber model, fiber deformation, deformation components of refractive indicator.

**8 (2023)**

### 1. Введение

диэлектрической направляющей средой, волокно. Оптическое являясь представляет собой тонкую нить (длинный, тонкий, прозрачный, однородный сплошной цилиндр) **ИЗ** прозрачного материала, применяемого для распространения электромагнитных волн оптического и инфракрасного диапазонов внутри себя за счет полного внутреннего отражения. В результате внешних воздействий, на ОВ начинают действовать силы, приводящие к его деформации. При этом с волокном происходят различные изменения, такие как удлинение и укорочение по различным направлениям. Для оптимизации математической модели оптическое волокно разместим таким образом, чтобы подобные деформации происходили вдоль одной оси Х, что упразднит составляющую механического напряжения вдоль оси Y, волокно не будет менять свои параметры за счет компенсации по оси Х.

Используя составляющие механического напряжения в изогнутом волокне [1] и относительных деформаций [2] можно получить изменение показателя преломления с учетом эффектом фотоупругости [1] в направлениях координатных осей  $\delta n_r$ ,  $\delta n_v$  и  $\delta n_z$ с использованием коэффициентов Поккельса  $p_{ii}$ .

$$
\delta n_{x,y,z} = -n^3 \Big( p_{11} \varepsilon_{x,y,z} + p_{12} \varepsilon_{y,z,x} + p_{12} \varepsilon_{z,x,y} \Big) / 2 \,, \tag{1}
$$

где  $n$  – показатель преломления недеформированного волокна,  $\varepsilon_{x,y,z}$  – составляющие относительных деформаций.

На основе формулы (1) можно найти модель [3, 4] изменение показателя преломления в направлении координатных осей с учетом квадратичных составляющих:

$$
n_x = n + \frac{n^3}{2} \left[ \frac{\mu}{R^2} \left( p_{12} - \frac{p_{11}}{2\mu} \right) x^2 + \frac{\mu}{R} \left( p_{11} + p_{12} - \frac{p_{12}}{\mu} \right) x + \frac{\mu}{R^2} \left( \frac{p_{11}}{2\mu} - p_{12} \right) b^2 \right],
$$
 (2)  

$$
n_y = n + \frac{n^3}{4} \left[ \frac{\mu}{R^2} \left( p_{11} - \frac{p_{12}}{\mu} + p_{12} \right) x^2 + \frac{\mu}{R} \left( 2p_{11} + p_{12} \right) b^2 \right],
$$
 (3)

$$
n_z = n + \frac{n^3}{4} \left[ \frac{\mu}{R^2} \left( p_{11} - \frac{p_{12}}{\mu} + p_{12} \right) x^2 + \frac{\mu}{R} \left( 4 p_{12} - \frac{2 p_{11}}{\mu} \right) x + \frac{\mu}{R^2} \left( \frac{p_{12}}{\mu} - p_{12} - p_{11} \right) b^2 \right].
$$
 (4)

### 2. Постановка задачи (Цель исследования)

По полученной математической модели проведем подробные вычисления результатов полученных формул по средством компьютерного пакета систем компьютерной математики (CMK) Mathcad [5-7].

# 2.1. Преимущества компьютерного пакета систем компьютерной математики Mathcad

Пакет СМК Mathcad выбран в связи с его широкими возможностями, заключающимися в интеграции между собой таких компонентов таких как мощный текстовый редактор, для ввода, редактирования и форматирования текста и математических выражений [6]; встроенный вычислительный процессор, для проведения расчетов [7].

#### 3. Методы и материалы исследования

Проведем символьные расчеты в полном объёме формул (1) и формул (2) с учетом составляющих механического напряжения в изогнутом волокне и относительных деформаций (рисунок, 1) путем запуска на выполнение символьных операций через присвоение переменных и использования функции collect. В результате появится строка с вычислением приведения подобных слагаемых, которые выполняются во встроенном символьном процессоре. Результат получим в символьной форме (рисунок, 2).

На основании формул (2-4) был произведен численный расчет составляющих показателя преломления с использованием значений коэффициентов Поккельса и Пуассона [1-2]:  $p_{11} = 0.121$ ;  $p_{12} = 0.270$ ;  $\mu = 0.164$ . Диаметр оболочки волокна  $2b = 0.125$ мм, значения показателей преломления сердечника  $n = 1.4738$  и оболочки  $n_{0.6} = 1.4627$ , взяты для оптического волокна типа TrueWave с ненулевой смещенной дисперсией, при радиусе искривления оптического волокна  $R = 2$  мм (рисунок, 3).

Результаты вычислений в СМК Mathcad представлены на рисунке 3 в табличной форме с шагом вычисления h=0.0004 мм (рисунок, 4).

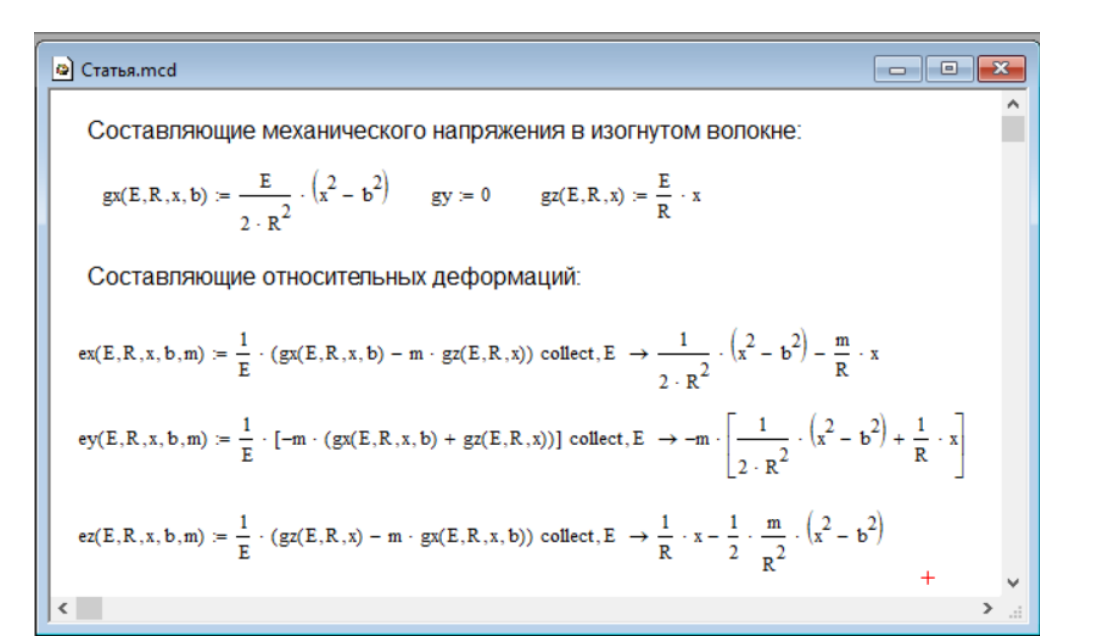

**Рисунок 1.** Составляющие механического напряжения. Символьные расчеты составляющих относительных деформаций.

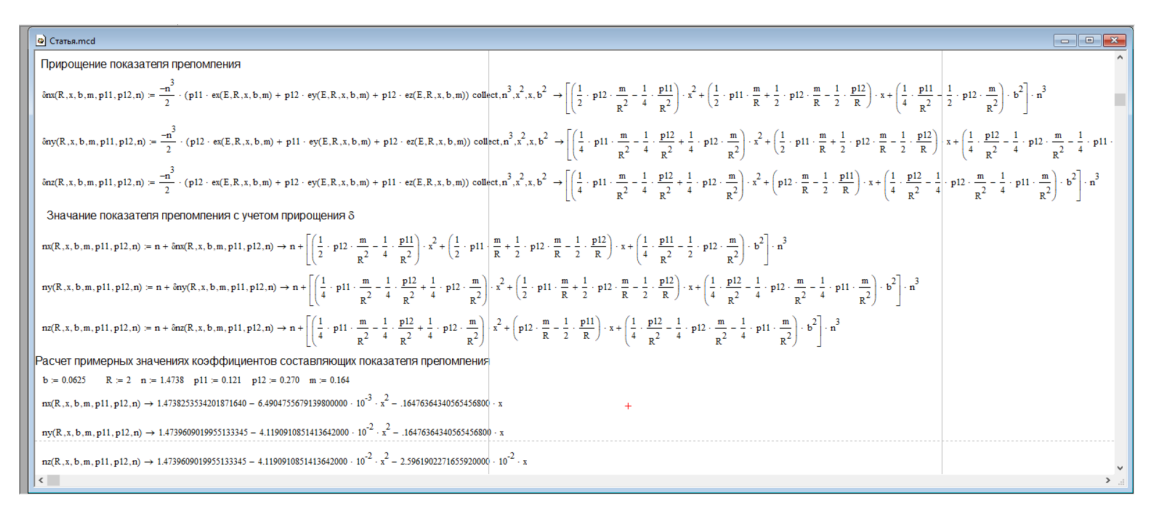

**Рисунок 2.** Символьные расчеты изменений показателя преломления сердечника ОВ.

## **4. Полученные результаты**

Полученные табличные значения результатов вычисления представлены на рисунке 3. Графически результаты представлены на рисунке 4. По горизонтальной оси отмечены изменение координаты х от оси волокна, по вертикальной оси – изменение показателя преломления волокна.

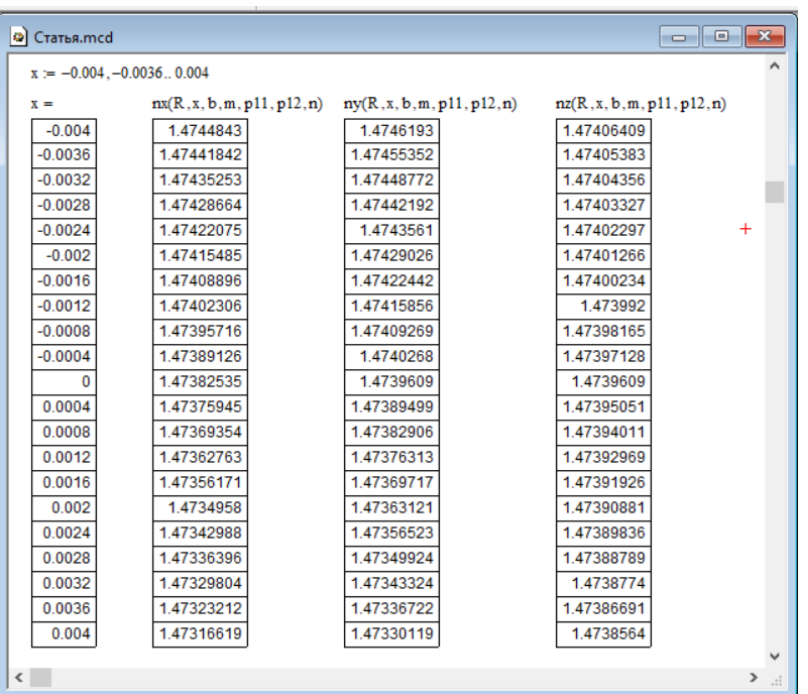

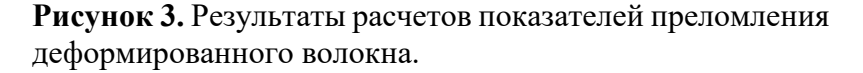

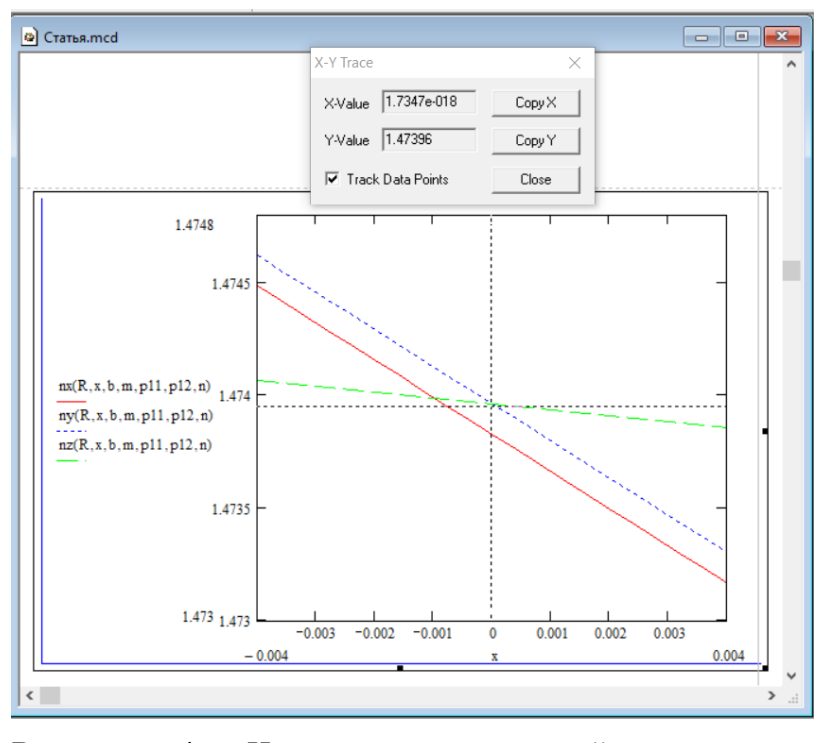

**Рисунок 4.** Изменение показателей преломления изогнутого волокна.

## **5. Выводы**

Согласно полученным теоретическим расчетам (рисунки, 4) распространение излучения в изогнутом волокне происходит как внутри двухосного кристалла (в местах на графике, где оси не пересекаются). При этом существуют два таких взаимных расположения  $n_x$ ,  $n_y$  и  $n_z$  при которых значения  $n_x = n_z$  и  $n_y = n_z$ , таким образом, в данных точках свет распространяется по деформированному волокну как по одноосному кристаллу.

## **Список литературы**

- 1. Стерлинг Д. Волоконная оптика / Д. Стерлинг. М., Лори. 2020. 288 с.
- 2. Работнов Ю.Н. Сопротивление материалов / Ю.Н. Работнов. М.: Ленанд, 2019 г. 456 с.
- 3. Горлач Б.А. Математическое моделирование. Построение моделей и численная реализация: учебное пособие для вузов / Б.А. Горлач, В.Г. Шахов. – 3-е изд., стер. – Санкт-Петербург: Лань, 2021. – 292 с. – ISBN 978-5-8114-8415-7. – Текст: электронный // Лань: электронно-библиотечная система. – URL: https://e.lanbook.com/book/176673 (дата обращения: 18.05.2023).
- 4. Нагаева И.А. Основы математического моделирования и численные методы: учебное пособие для вузов / И.А. Нагаева, И.А. Кузнецов. – Санкт-Петербург: Лань, 2022. – 204 с. – ISBN 978-5-8114-9462-0. – Текст: электронный // Лань: электроннобиблиотечная система. – URL: https://e.lanbook.com/book/233252 (дата обращения: 18.05.2023).
- 5. Седов Р.Л. Применение mathcad в реализации математических моделей [Электронный ресурс] / Р.Л. Седов // Интерактивная наука. – 2022. – № 3(68). – URL: https://cyberleninka.ru/article/n/primenenie-mathcad-v-realizatsii-matematicheskihmodeley (дата обращения: 20.05.2023).
- 6. Воронцов К.К. Применение системы mathcad при изучении технических дисциплин [Электронный ресурс] / К.К. Воронцов // МНИЖ. – 2021. – № 8-1(110). – URL: https://cyberleninka.ru/article/n/primenenie-sistemy-mathcad-pri-izuchenii-tehnicheskihdistsiplin (дата обращения: 21.05.2023).
- 7. Романюк Г.Э. Геометрическое моделирование с применением средств компьютерной математики (MATHCAD) [Электронный ресурс] / Г.Э. Романюк // Вестник ВГТУ. –

2006. – № 11. – URL: https://cyberleninka.ru/article/n/geometricheskoe-modelirovanie-sprimeneniem-sredstv-kompyuternoy-m-a-t-ema-ti-ki-mathcad (дата обращения: 22.05.2023).